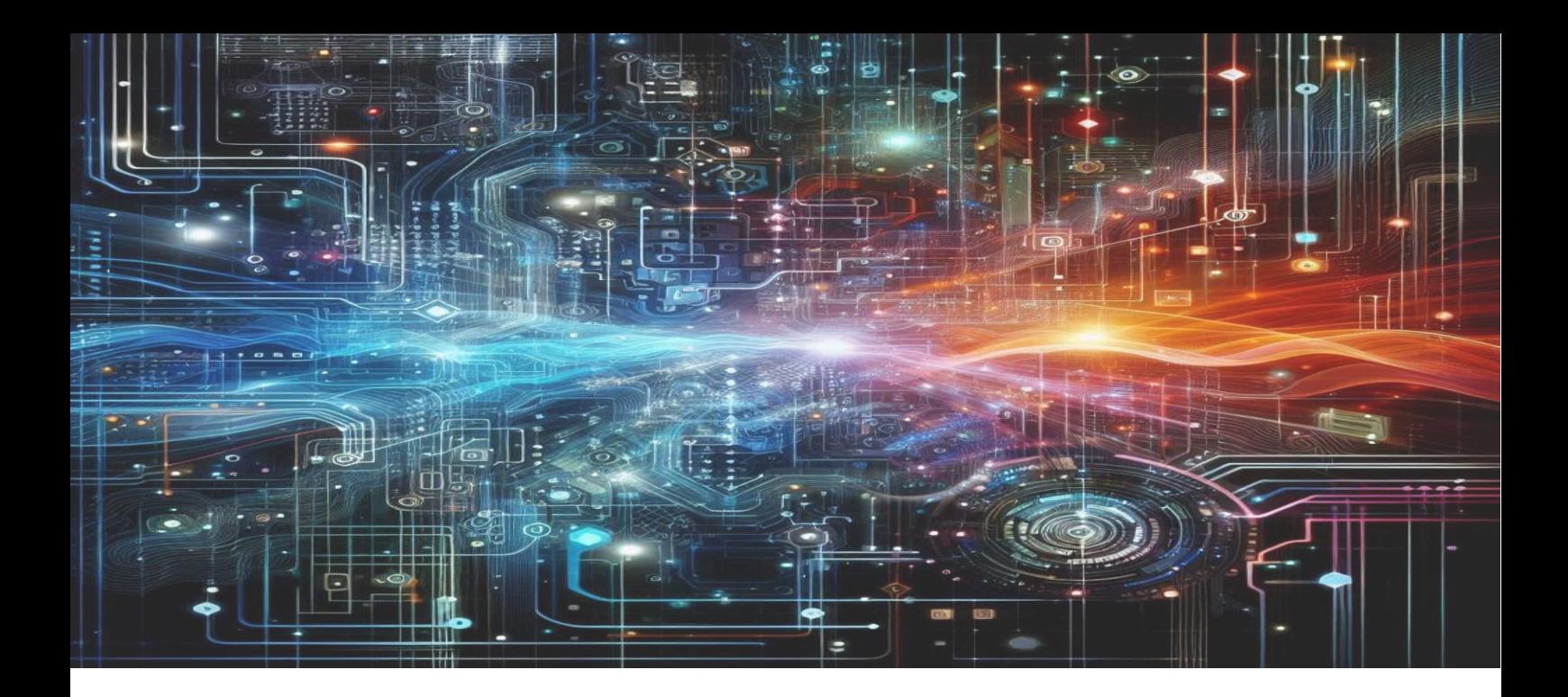

# **Avviso 1/2024**

## *Transizioni digitali: mindset e competenze manageriali per la competitività d'impresa*

**Linee guida per la presentazione dei Piani formativi**

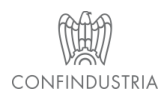

Fondirigenti G. Taliercio Viale Pasteur, 10 | 00144 Roma | Telefono 06.5903910 | Fax 06.5903912 C.F. 97141810586 | www.fondirigenti.it | segreteria@fondirigenti.it

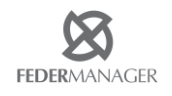

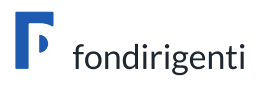

## Sommario

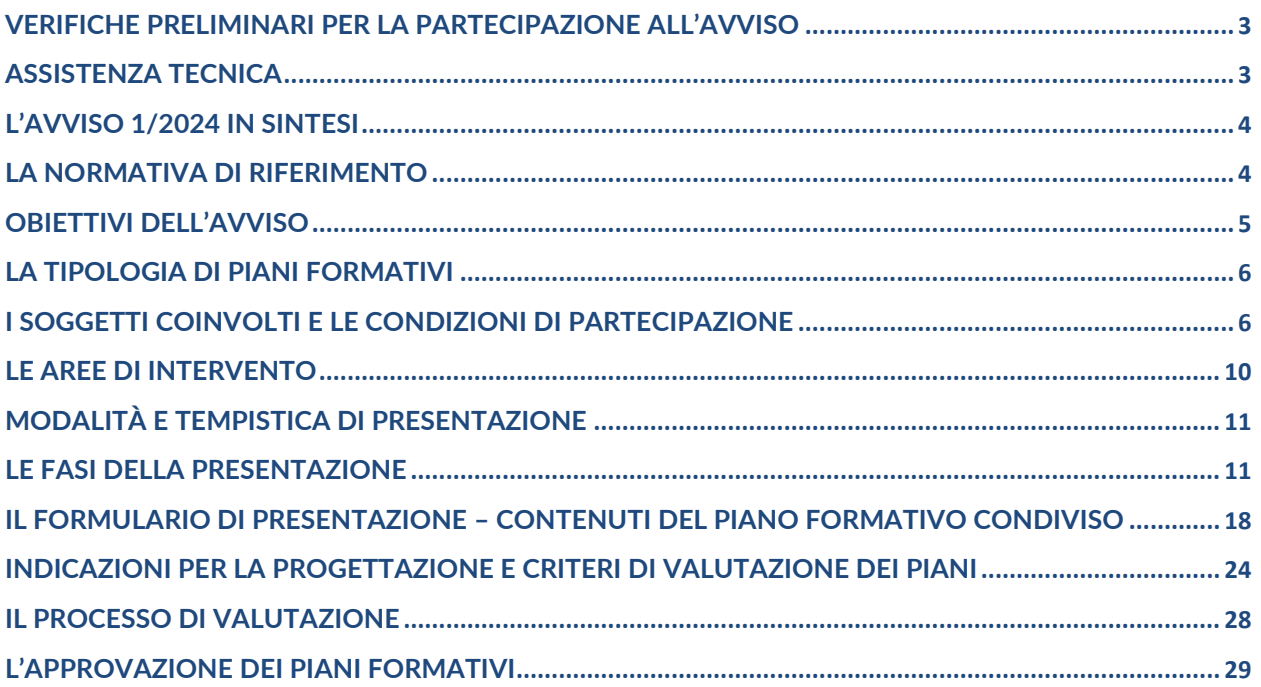

## $\Gamma$  fondirigenti

## <span id="page-2-0"></span>Verifiche preliminari per la partecipazione all'Avviso

Prima di presentare un Piano formativo è necessario verificare:

- 1. il possesso delle credenziali di accesso all'Area riservata di Fondirigenti;
- 2. il possesso e la validità della firma digitale in formato CAdES del proprio Rappresentante Legale/Procuratore che sottoscriverà il Piano formativo;
- 3. lo stato della propria matricola INPS che dovrà risultare "attiva";
- 4. l'ammontare degli Aiuti ottenuti nell'arco dell'ultimo triennio per accedere al regime *de minimis* con riferimento all'Impresa Unica;
- 5. le condizioni di esclusione (pag. 7);
- 6. i suggerimenti per la progettazione dei Piani (pag. 24-26);
- 7. i criteri che saranno adottati per la valutazione dei Piani (pag. 27).

L'[Area riservata](http://aplfo.fondirigenti.it/login/helpLogin.do) per la presentazione dei Piani è accessibile dalla home page del portale [www.fondirigenti.it](http://www.fondirigenti.it/) tramite la sezione MyFondirigenti inserendo:

- la "user-id" corrispondente alla matricola INPS;

- la password trasmessa dal Fondo al momento dell'adesione.

#### **Accesso Clienti**

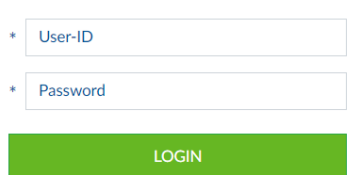

In caso di smarrimento della password è possibile ripristinare e/o richiederne una nuova direttamente dalla pagina di accesso all'Area riservata.

Dopo aver effettuato la richiesta, nel caso in cui il messaggio di conferma contenga l'indirizzo della sede legale dell'azienda oppure un indirizzo e-mail non corretto o non più attivo, l'azienda dovrà scrivere all'indirizzo fondirigenti@pec.it indicando in oggetto: "Richiesta nuova password Matricola INPS n. \_\_\_\_\_\_\_\_\_", così da ricevere la password via PEC entro 24 ore.

## <span id="page-2-1"></span>Assistenza tecnica

Quesiti, informazioni e richieste di assistenza tecnica saranno gestiti unicamente attraverso la casella di posta dedicata: [avviso1-2024@fondirigenti.it](mailto:avviso1-2024@fondirigenti.it).

Per le richieste di assistenza tecnica è necessario indicare la matricola INPS a cui fa riferimento il Piano, la criticità riscontrata ed eventualmente uno screenshot della pagina con l'errore rilevato.

L'assistenza sarà attiva tutti i giorni lavorativi dalle 9:00 alle 18:00 e il venerdì fino alle 16:00.

Le richieste dovranno pervenire al massimo entro il giorno lavorativo antecedente al termine di presentazione e rendicontazione dei Piani.

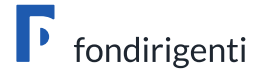

## <span id="page-3-0"></span>L'Avviso 1/2024 in sintesi

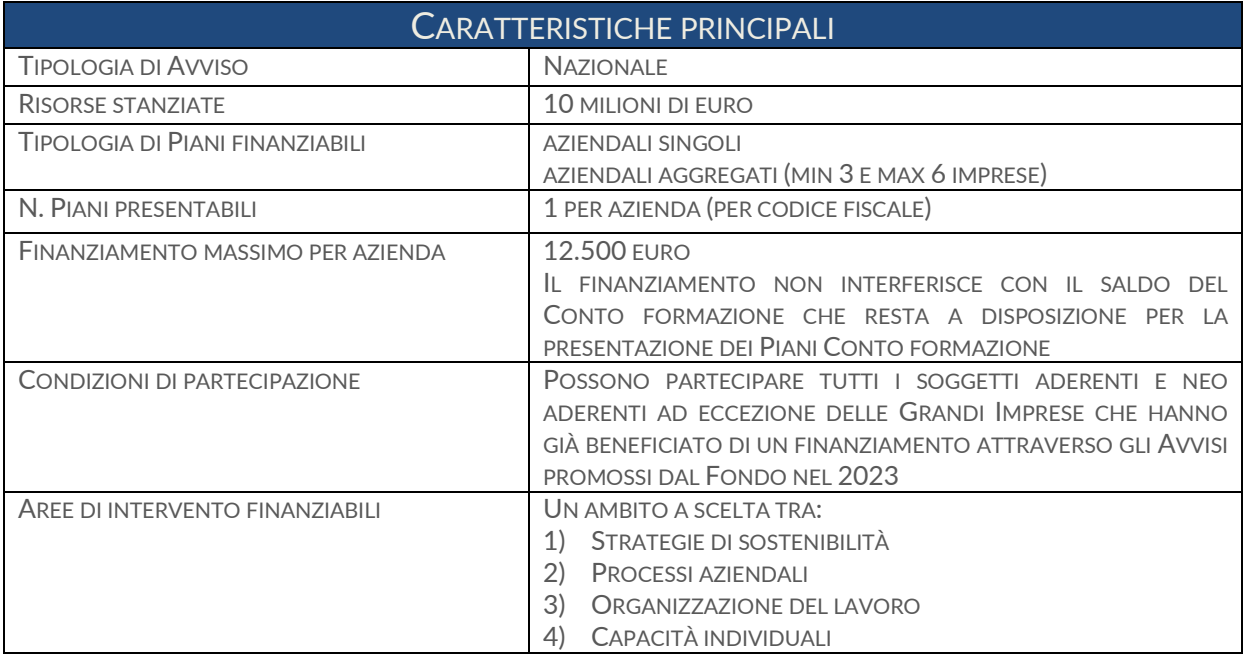

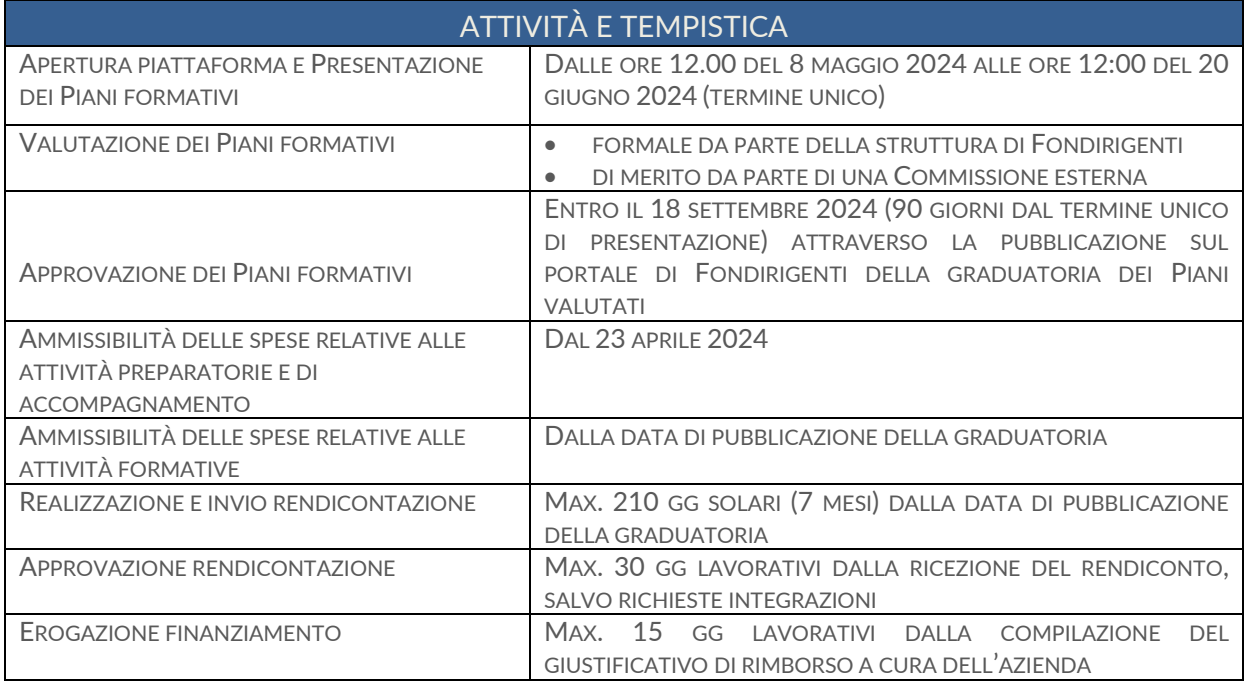

## <span id="page-3-1"></span>La Normativa di riferimento

Le iniziative di formazione di cui al presente Avviso si configurano come Aiuti di Stato. Le imprese dovranno quindi applicare una delle seguenti normative e disposizioni comunitarie:

- **Regolamento UE n. 651/2014** del 17 giugno 2014, che dichiara alcune categorie di aiuti compatibili con il mercato interno in applicazione degli art. 107 e 108 del Trattato.

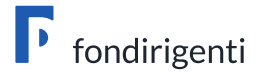

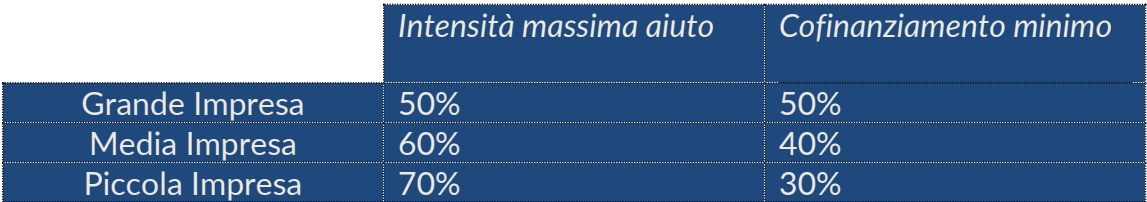

L'applicazione del predetto Regolamento è esclusa per le aziende che non rientrano nel campo di applicazione disciplinato nell'art. 1 del Regolamento.

In particolare, sono esclusi i finanziamenti in favore di imprese destinatarie di un ordine di recupero pendente a seguito di una precedente decisione della Commissione europea che ha dichiarato un aiuto illegale e incompatibile con il mercato comune, ad eccezione dei regimi di aiuti destinati a ovviare ai danni arrecati da determinate calamità naturali; sono altresì escluse le imprese in difficoltà, come definite nel punto 18 dell'art. 1 del medesimo Regolamento (UE) n. 651/2014.

- **Regolamento UE n. 2831/2023** del 13 dicembre 2013 relativo all'applicazione degli articoli 107 e 108 del Trattato sul funzionamento dell'Unione europea agli aiuti di importanza minore (o *de minimis*) che prevede un contributo massimo di 300.000,00 € nell'arco di tre anni solari. Intensità massima di aiuto alla formazione 100%.

**Gli Aiuti alla formazione sono considerati concessi nel momento in cui all'impresa è accordato il diritto di ricevere gli aiuti (approvazione del Piano), indipendentemente dalla data di erogazione degli importi corrispondenti.**

**Una volta scelto il Regolamento di riferimento non sarà possibile modificarlo in itinere.** 

#### REGISTRO NAZIONALE DEGLI AIUTI DI STATO

Dal 1° Luglio 2017 è operativo il Registro nazionale degli Aiuti di Stato, istituito presso la Direzione Generale per gli Incentivi alle imprese del Ministero dello Sviluppo Economico (DGIAI).

La concessione dei finanziamenti è subordinata all'interrogazione del Registro nazionale degli Aiuti di Stato, alle condizioni e con le modalità previste dall'art. 52 della L. 24 dicembre 2012, n. 234 e s.m.i e dalle disposizioni attuative. Si richiama l'attenzione sulla necessità di verificare eventuali ordini di recupero pendenti per precedenti aiuti dichiarati illegali e, nel caso di applicazione del Reg. UE n. 2831/2023, di:

- operare un'attenta e puntuale ricognizione di tutti i contributi pubblici ricevuti da ciascuna impresa beneficiaria;
- verificare le condizioni che definiscono il perimetro della "impresa unica" secondo la definizione attribuita dal Registro delle Imprese.

## <span id="page-4-0"></span>Obiettivi dell'Avviso

L'Avviso 1/2024 mira a rafforzare le competenze manageriali per la digitalizzazione come leva abilitante della competitività delle imprese e della occupabilità dei dirigenti, capace di permeare tutte le funzioni aziendali e di toccare un ampio spettro di tematiche manageriali.

Dal punto di vista degli aderenti l'obiettivo dell'Avviso è duplice: da un lato, **incoraggiare la partecipazione delle Piccole Imprese** che accedono a percorsi di transizione digitale in percentuale minore (18%) rispetto alle Medie e Grandi Imprese, dall'altro, **promuovere la partecipazione delle Regioni del Sud** che utilizzano la leva formativa in modo ancora più limitato delle PI affrontando significativi ritardi nella digitalizzazione e nell'innovazione.

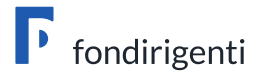

## <span id="page-5-0"></span>La tipologia di Piani formativi

L'Avviso finanzia due diverse tipologie di Piani formativi:

- il Piano aziendale Singolo;
- il Piano aziendale Aggregato.

#### **Piano aziendale Singolo**

Si tr[a](#page-5-2)tta di un Piano presentato da una singola azienda<sup>1</sup> per rispondere a specifici fabbisogni formativi e obiettivi di crescita manageriale e aziendale.

#### **Piano aziendale Aggregato**

Si tratta di un Piano in cui più aziende, indipendentemente dalla loro dimensione, territorio o settore di appartenenza, decidono di realizzare un percorso formativo comune, in tutto o in parte, in funzione di una motivazione e di obiettivi di crescita condivisi che devono essere chiaramente descritti nelle proposte formative.

Un Piano, per essere considerato aggregato, dovrà rispettare i seguenti requisiti minimi:

- dovrà essere composto da singoli Piani di aziende (anche identici tra loro), nel numero **minimo di 3 e massimo di 6**, ciascuna con almeno un dirigente in formazione;
- dovrà aver identificato una delle aziende partecipanti quale soggetto **Capofila.**

#### **Modalità di presentazione del Piano aziendale Aggregato**

- il Capofila dovrà accedere per primo all'apertura del Piano Aggregato e, dopo aver indicato nel formulario di presentazione il ruolo di Capofila, riceverà dal sistema informativo **un codice identificativo del Piano** che dovrà comunicare a tutte le altre aziende partecipanti;
- ogni altra azienda, non Capofila, partecipante al Piano Aggregato presenterà il proprio Piano all'interno della propria Area riservata, indicando nel proprio formulario di presentazione il ruolo di **"partecipante**" ed il codice identificativo del Piano Aggregato comunicatole dalla Capofila.

In merito alle dimensioni del Piano Aggregato si chiarisce quanto segue:

- nel caso di un Piano dichiarato Aggregato ma composto solamente da 1 o 2 Piani (compreso quello del Capofila) identificati dal medesimo codice di aggregazione, ciascuno di tali Piani sarà valutato come Piano aziendale Singolo.
- il sistema informatico non consentirà l'inserimento nell'aggregazione di ulteriori Piani oltre il sesto presentato. I Piani esclusi dall'iniziativa aggregata potranno essere presentati in forma singola.

## <span id="page-5-1"></span>I Soggetti coinvolti e le condizioni di partecipazione

| Beneficiari del finanziamento | Aziende aderenti e neo-aderenti a Fondirigenti comprese le           |
|-------------------------------|----------------------------------------------------------------------|
|                               | Associazioni di Confindustria e Federmanager aderenti                |
| Destinatari della formazione  | Dirigenti occupati presso le aziende beneficiarie del                |
|                               | finanziamento.                                                       |
| Proponenti<br>dei             | Piani   Parti Sociali rappresentanti di Confindustria e Federmanager |
| formativi                     | che hanno il compito di condividere i Piani                          |
| Referente aziendale           | Persona di riferimento dell'azienda per la gestione operativa        |
|                               | del Piano                                                            |
| Rappresentante                | legale Responsabile del rispetto di tutte le condizioni che          |

<span id="page-5-2"></span> $<sup>1</sup>$  Si Intende la matricola INPS aderente al Fondo.</sup>

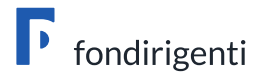

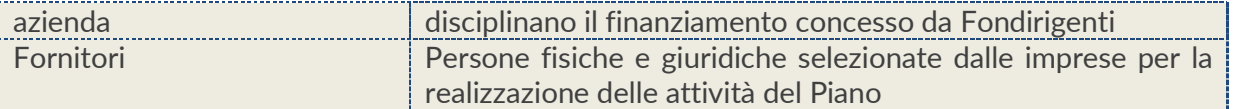

#### **AZIENDE BENEFICIARIE DEL FINANZIAMENTO E PRIORITÀ DI ACCESSO**

L'Avviso si rivolge a tutte le imprese aderenti e neo-aderenti a Fondirigenti **ad eccezione delle Grandi Imprese che hanno già beneficiato di un finanziamento attraverso gli Avvisi promossi dal Fondo nel 2023.**

Inoltre, per promuovere la partecipazione delle Piccole Imprese e delle Regioni del Sud sarà attribuito un punteggio aggiuntivo di:

- **1. 4 punti ai Piani aziendali singoli o in aggregazione presentati da una Piccola Impresa[2](#page-6-0) ;**
- **2. 4 punti ai Piani aziendali singoli o in aggregazione presentati da un'impresa (di qualunque dimensione) localizzata in una regione del Sud[3](#page-6-1) e che prevedano la partecipazione di dirigenti operanti nella stessa sede legale/operativa dichiarata al Sud.**

Il punteggio aggiuntivo si intende alternativo tra PI e Sud e non potrà essere cumulato (massimo 4 punti).

**La sussistenza del requisito per l'attribuzione del punteggio aggiuntivo riservato alle Imprese del Sud dovrà essere attestata dall'invio di un'autocertificazione firmata digitalmente dal Rappresentante Legale dell'azienda.** 

#### **ESCLUSIONI**

Non potranno partecipare all'Avviso:

• **le Grandi Impres[e](#page-6-2)<sup>4</sup> già beneficiarie di un finanziamento in quanto inserite nelle graduatorie dell'Avviso 1/2023 o dell'Avviso 3/2023 approvate dal Consiglio di Amministrazione di Fondirigenti.**

Saranno quindi escluse anche le Grandi Imprese che, pur avendo ottenuto il finanziamento, ne hanno successivamente richiesto l'annullamento o non hanno presentato la rendicontazione. Il sistema informatico rigetterà in automatico la presentazione della richiesta di finanziamento al momento dell'apertura del Piano;

- le imprese che si trovano in stato di liquidazione giudiziale, di liquidazione coatta amministrativa, di concordato preventivo (salvo il caso previsto dall'art. 186 bis del Regio Decreto 16/3/1942 n. 267 o il caso di concordato in continuità aziendale previsto dal d.lgs. 12 gennaio 2019, n. 14, fermo restando quanto previsto dall'art. 95 del medesimo d.lgs. 12 gennaio 2019, n. 14), di amministrazione straordinaria (D.Lgs. n. 270/1999), di amministrazione straordinaria speciale (Legge 39/2004), di liquidazione per effetto del verificarsi di una causa di scioglimento, o che abbiano in corso un procedimento per la dichiarazione di una di tali condizioni;
- le imprese la cui matricola INPS, rispetto all'adesione al Fondo, sia nello stato di "cessata", "cessata provvisoria", "sospesa" o "revocata".

<span id="page-6-0"></span> $<sup>2</sup>$  Per Piccola Impresa si intende quella così definita secondo la classificazione comunitaria, di cui alla Raccomandazione</sup> della Commissione UE n. 361 del 6 maggio 2003.

<span id="page-6-1"></span><sup>3</sup> Abruzzo, Molise, Campania, Puglia, Basilicata, Calabria, Sicilia, Sardegna.

<span id="page-6-2"></span><sup>4</sup> Per Grande Impresa si intende quella così definita secondo la classificazione comunitaria, di cui alla Raccomandazione della Commissione UE n. 361 del 6 maggio 2003.

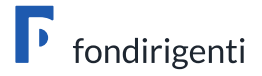

#### **NUMERO PIANI PRESENTABILI**

Ogni impresa, intesa come codice fiscale, potrà presentare un solo Piano formativo. Pertanto, se due matricole INPS con lo stesso codice fiscale volessero presentare due Piani, il sistema bloccherà automaticamente la presentazione ad una delle due matricole.

#### **STATO MATRICOLE INPS BENEFICIARIE DEL FINANZIAMENTO**

Ai fini della presentazione, **la matricola INPS aziendale a cui è collegato il Piano deve essere attiva e rimanere tale fino alla liquidazione dello stesso, pena l'impossibilità di erogare il finanziamento.** 

Qualora intervenissero in itinere variazioni societarie o relative alla matricola INPS, il Fondo dovrà essere tempestivamente informato.

In caso di fusioni societarie è condizione essenziale che la nuova matricola incorporante sia aderente a Fondirigenti, pena l'impossibilità di rendicontare il Piano.

#### **ISCRIZIONE PROVVISORIA AL FONDO**

Le aziende neo-aderenti<sup>[5](#page-7-0)</sup>, non ancora in possesso delle credenziali di accesso all'Area riservata, potranno fare richiesta di "iscrizione provvisoria" **trasmettendo alla casella dell'Avviso, entro e non oltre il 10 giugno 2024:** 

- il flusso UNIEMENS che riporta l'iscrizione a Fondirigenti;
- il Modulo di iscrizione provvisoria scaricabile dal portale del Fondo (cfr. slider Avviso 1/2024 o sezione dedicata agli Avvisi) completando tutti i dati richiesti e avendo cura di verificarne l'esattezza.

La richiesta di iscrizione provvisoria dovrà pervenire **esclusivamente dall'indirizzo e-mail del Referente aziendale** che dovrà essere indicato nel modulo di iscrizione.

Il Fondo provvederà a comunicare, tramite il sistema informativo, le credenziali di accesso all'Area riservata **all'indirizzo PEC indicato nel modulo di adesione** e ad effettuare un'iscrizione provvisoria che dovrà essere confermata dall'INPS entro la data di pubblicazione della graduatoria, pena l'esclusione dal finanziamento.

#### **I DESTINATARI DEI PIANI FORMATIVI**

Sono esclusivamente i dirigenti occupati presso le imprese beneficiarie con contratto da dirigente al momento della presentazione del Piano.

È possibile proporre un Piano formativo anche per un solo dirigente.

Non possono essere inclusi tra i destinatari i quadri, anche se con funzioni apicali, e gli amministratori unici poiché tale carica è incompatibile con lo svolgimento di un rapporto di lavoro subordinato.

**Gli uditori:** ciascuna impresa potrà decidere di coinvolgere nelle azioni formative altre risorse in qualità di uditori (imprenditori, manager, giovani manager non inquadrati come dirigenti).

La presenza di uditori non dovrà essere calcolata ai fini della determinazione dei costi del Piano, del numero dei partecipanti, delle ore e dei costi partecipanti in formazione né in fase di presentazione né in fase di rendicontazione. Allo stesso modo non dovranno essere indicati nel calendario delle attività e nel registro presenze.

<span id="page-7-0"></span><sup>5</sup> Anche le aziende che hanno aderito da un mese al Fondo potrebbero non essere ancora in possesso delle credenziali poiché le adesioni sono subordinate alla trasmissione dei flussi INPS.

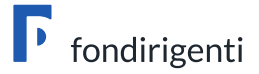

#### **LE PARTI SOCIALI**

I Proponenti dei Piani formativi sono i rappresentanti legali o loro delegati di Confindustria e Federmanager che hanno il compito di condividere il Piano agli adeguati livelli di rappresentanza territoriale.

La Condivisione potrà essere espressa a livello aziendale solo nei casi in cui esista all'interno dell'azienda una rappresentanza sindacale dei dirigenti formalmente riconosciuta da Federmanager.

Le Rappresentanze Sindacali Aziendali dei Dirigenti possono essere costituite in ogni azienda. Tale costituzione è di competenza dei Sindacati territoriali Federmanager ai sensi e per gli effetti di quanto previsto dalle norme contrattuali collettive vigenti.

#### **IL REFERENTE AZIENDALE**

È la persona di riferimento per la gestione operativa del Piano.

**Deve essere una risorsa interna all'impresa e non deve coincidere con uno dei dirigenti destinatari della formazione. Pertanto, all'interno del Piano non devono essere indicati referenti esterni o recapiti e-mail non corrispondenti al nominativo del Referente.** 

Si suggerisce di individuare una figura operativa facilmente contattabile dal Fondo ed in grado di interagire su qualunque aspetto del Piano.

In particolare, il referente avrà il compito di:

- raccogliere e conservare tutta la documentazione relativa al Piano;
- tenere costantemente aggiornato il calendario attività;
- rapportarsi con tutti i soggetti coinvolti durante l'arco di svolgimento del Piano;
- organizzare e gestire eventuali visite in itinere ed ex post;
- comunicare le eventuali variazioni al Piano approvato.

#### **IL RAPPRESENTANTE LEGALE DELL'AZIENDA**

È il responsabile del rispetto di tutte le condizioni che disciplinano il finanziamento concesso da Fondirigenti.

È l'unica persona autorizzata alla sottoscrizione digitale del Piano e del Rendiconto.

#### **I FORNITORI**

Sono le persone fisiche e giuridiche selezionate dalle imprese per la realizzazione delle attività del Piano.

I fornitori devono essere indicati nel Piano formativo e devono possedere, al momento della presentazione del Piano, almeno uno dei requisiti professionali di seguito indicati, pena l'impossibilità di affidamento dell'incarico.

- Ente accreditato presso la regione
- Ente in possesso della Certificazione UNI EN ISO 9001:2015 (settore EA 37) e successive edizioni
- Università italiana/estera
- Ente con sistema di gestione della qualità certificato a livello internazionale
- Ente di cui all'art. 1 della legge 40/87 riconosciuto dal Ministero del Lavoro
- Istituto Tecnico e Istituto tecnico Superiore ITS che rilasciano titoli di istruzione secondaria
- Professionista in possesso di adeguata certificazione (ad. es. certificazione come innovation manager o come coach)
- Professionista con almeno 5 anni di esperienza in campo formativo inerente al contenuto formativo da erogare
- Personale interno all'impresa beneficiaria.

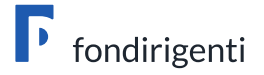

### <span id="page-9-0"></span>Le Aree di intervento

Ogni azienda partecipante potrà scegliere all'interno del formulario solo uno tra i seguenti 4 ambiti di intervento.

Per ciascuna Area sono indicati di seguito alcuni contenuti che si riportano a solo titolo esemplificativo.

#### **1) Strategie di sostenibilità**

Gli interventi formativi dovranno supportare le imprese e i dirigenti nella propria capacità di sfruttare la leva digitale per migliorare processi di pianificazione e innovazione strategica per la transizione sostenibile in chiave ESG.

Possibili ambiti formativi (a titolo di esempio): Tecnologie per la riduzione dei consumi di materie prime, di acqua, di energia e per l'efficientamento di risorse; Intelligenza artificiale per lo sviluppo di innovazione, sostenibilità e processi di economia circolare; Data analysis per il monitoraggio degli obiettivi ESG; Competenze digitali per lo sviluppo di progetti orientati al green e alla sostenibilità; Sistemi evoluti di utilizzo dei dati per l'efficientamento e la diminuzione di consumi e per la promozione di pratiche sostenibili; Sistemi di monitoraggio e loro interazione con i sistemi di automazione.

#### **2) Processi aziendali**

Gli interventi formativi dovranno supportare le imprese e i dirigenti nell'utilizzo di nuove tecnologie digitali per innovare i processi produttivi aziendali.

Possibili ambiti formativi (a titolo di esempio): Digital Lean; Digital supply chain; Ridefinizione della catena di fornitura tramite Internet of Things; Business intelligence; Big Data; Business Analytics; Digital marketing; Marketing analytics; CRM; Social media analysis; Strategie e tattiche di Marketing 5.0; Cyber Security e Blockchain technology; Manifattura additiva, Machine learning e Machine collaboration; Intelligenza artificiale; Realtà aumentata, Multiverso e Metaverso.

#### **3) Organizzazione del lavoro**

Gli interventi formativi dovranno supportare le imprese e i dirigenti nell'impiego della leva digitale per migliorare ed innovare l'organizzazione del lavoro.

Possibili ambiti formativi (a titolo di esempio): Strumenti digitali per la progettazione e pianificazione delle modalità e dei processi lavorativi; Strumenti digitali per il recruiting; Strumenti digitali per la valutazione delle performance; Strumenti digitali per gestire i servizi di welfare e per lo sviluppo del Capitale Umano.

#### **4) Capacità individuali**

Gli interventi formativi dovranno supportare l'innovazione del mindset manageriale per governare le innovazioni tecnologiche e guidare il cambiamento tecnologico, rafforzando la capacità di saper risolvere problemi complessi attraverso un utilizzo consapevole degli strumenti digitali e tenendo conto degli aspetti etici connessi al loro utilizzo.

Possibili ambiti formativi (a titolo di esempio): Capacità di organizzare e capitalizzare la connessione tra reti e comunità virtuali (Knowledge Networking); Capacità di comunicare efficacemente, coordinare i progetti e gestire la propria identità digitale in ambienti digitali (Virtual Communication); Capacità di usare correttamente gli strumenti digitali con la dovuta attenzione all'equilibrio tra vita professionale e salute personale (Digital Awareness): proteggere i dispositivi, proteggere i dati personali e la privacy, tutelare la salute e il benessere, Netiquette.

Saranno esclusi dal finanziamento:

• i Piani formativi per conformarsi alla normativa nazionale in materia di formazione obbligatoria, secondo quanto stabilito dal Decreto direttoriale n. 27 del 12 novembre 2014

## $\Gamma$  fondirigenti

con cui il Ministero del Lavoro e delle Politiche Sociali ha approvato il Regolamento per la concessione di Aiuti alle imprese per attività di formazione continua esentati ai sensi del Regolamento (UE) n. 651/2014. Pertanto, non potrà essere finanziata tutta la formazione in materia di sicurezza del lavoro (formazione generale, specifica, antincendio, primo soccorso, RLS, Dirigenti, Preposti, RSPP, DPI, PLE, Spazi Confinati, lavoratrici madri, lavoro notturno, ecc.);

• i Piani formativi per conformarsi al Regolamento (UE) n. 2016/679 General Data Protection Regulation.

## **LA PRESENTAZIONE DEI PIANI**

## <span id="page-10-0"></span>Modalità e tempistica di presentazione

La presentazione sarà effettuata on-line dall'Area riservata degli aderenti accessibile dalle ore **12:00:00 del 8 maggio 2024 fino alle ore 12:00:00 del 20 giugno 2024.**

Alle ore 12:00:00 del 20 giugno 2024 il sistema web bloccherà automaticamente la possibilità di invio.

Saranno acquisiti tutti i Piani presentati entro il suddetto temine unico, indipendentemente dall'ammontare delle risorse richieste e dall'ordine di arrivo cronologico.

Non saranno accettate altre modalità di invio.

### <span id="page-10-1"></span>Le Fasi della presentazione

Il sistema web è stato progettato per accompagnare l'azienda in ogni step della presentazione, fornendo indicazioni puntuali per la compilazione e restituendo messaggi in caso di errori di compilazione.

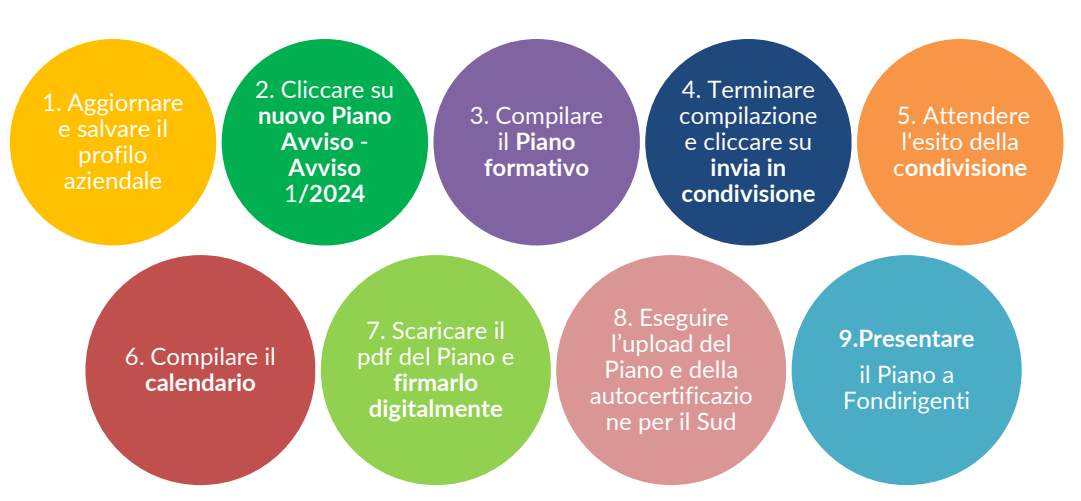

#### **PRINCIPALI STEP DELLA PRESENTAZIONE**

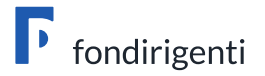

#### **ACCESSO E AGGIORNAMENTO PROFILO AZIENDALE**

Una volta effettuato l'accesso all'Area riservata si visualizzerà subito il Profilo aziendale che dovrà essere compilato o aggiornato.

Nel profilo dovranno essere riportati:

i dati anagrafici dell'impresa, compresi i riferimenti dell'eventuale rappresentante sindacale interno (RSA riconosciuta da Federmanager).

Rispetto alla compilazione delle sedi, qualora l'azienda avesse più sedi operative, non sarà necessario inserirle tutte, ma solo quelle coinvolte nel Piano.

**Si ricorda che per ottenere il punteggio aggiuntivo dedicato alle Imprese del Sud occorre inserire una sede legale o operativa in una delle Regioni del Sud corrispondente alla sede di lavoro dei partecipanti in formazione. Tale indicazione dovrà trovare conferma nell'autocertificazione richiesta in fase di invio del Piano.** 

- i dati relativi all'Impresa Unica necessari per la registrazione da parte di Fondirigenti, sul Registro Nazionale Aiuti di Stato, dei contributi ricevuti dalle imprese tramite l'applicazione del Reg. 1407 del 18 dicembre 2013 "de minimis". **Si invita a prestare particolare attenzione alla compilazione di questo campo inserendo gli eventuali codici fiscali delle imprese facenti parte del perimetro di Impresa Unica.**
- **i dati del Rappresentante Legale/Procuratore/Soggetto munito dei poteri di rappresentanza** risultante dalla visura camerale. Qualora i poteri di rappresentanza non fossero sufficientemente descritti nella visura, occorrerà caricare l'atto dal quale si evince il conferimento dei poteri di rappresentanza e loro descrizione.

**Il nominativo indicato in questa sezione dovrà corrispondere all'intestatario della firma digitale.**

In caso di enti/associazioni che non sono iscritte al Registro Imprese sarà sufficiente allegare un documento equipollente che attesti i poteri di rappresentanza.

#### **MODIFICHE AL PROFILO AZIENDALE SUCCESSIVE ALLA CONDIVISIONE**

I dati del profilo aziendale saranno riproposti automaticamente nel formulario del Piano formativo.

**Occorre, quindi, verificare la correttezza del profilo prima di trasmettere il Piano in condivisione poiché, da quel momento, il Piano non sarà più modificabile.**

Qualora venissero effettuate delle modifiche al profilo successive alla condivisione non risulterebbero aggiornate nel formulario. In questo caso sarà necessario aprire un nuovo Piano, ricompilarlo e rinviarlo in condivisione.

#### **APERTURA E COMPILAZIONE DEL PIANO**

Completato l'aggiornamento del profilo aziendale sarà possibile accedere alla presentazione del Piano cliccando su "nuovo Piano Avviso" e poi su "Avviso 1/2024".

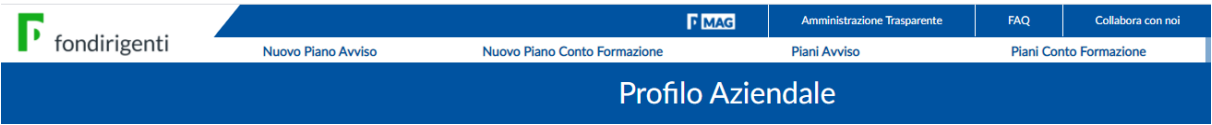

Si aprirà la schermata di Riepilogo del Piano che conterrà tutta la modulistica di riferimento oltre all'indicazione dello stato del Piano (es. aperto, in compilazione, in condivisione, condiviso, inviato, approvato).

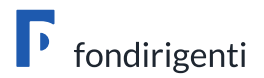

All'interno del **Fascicolo del Piano,** posizionato sulla destra, l'azienda troverà: il pdf del Piano presentato a Fondirigenti, la lettera con l'esito della valutazione, la scheda con i punteggi attribuiti dalla Commissione di valutazione, il pdf del rendiconto presentato a Fondirigenti e la lettera di approvazione del rendiconto.

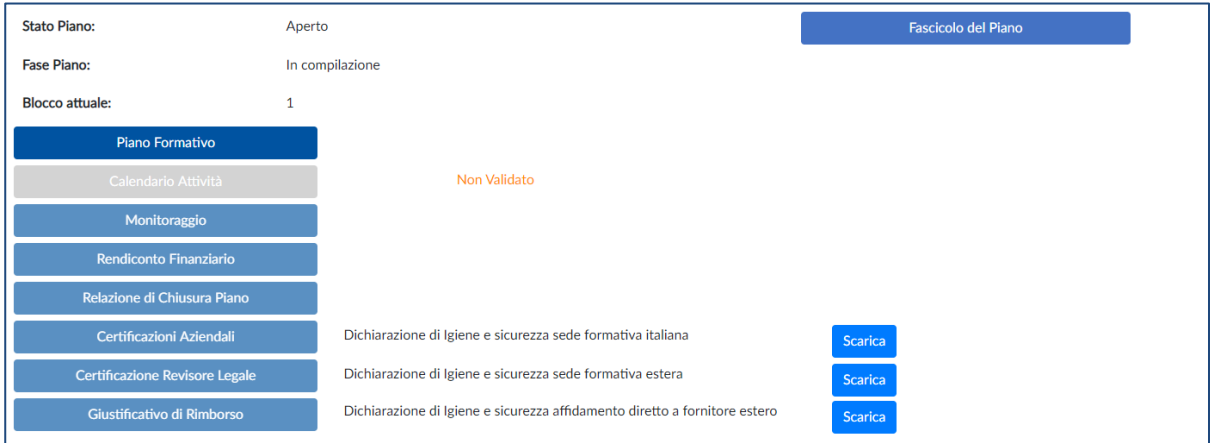

Dalla schermata di riepilogo, cliccando su **Piano formativo** si aprirà il formulario da completare. La compilazione del formulario sarà sequenziale e non prevede la possibilità di aprire sezioni successive senza aver prima terminato la compilazione delle precedenti.

Alla fine di ciascuna sezione saranno disponibili due funzioni: "salva" per memorizzare i dati e "salva e prosegui" per procedere a quella successiva e permettere al sistema di effettuare i controlli formali e di coerenza.

Sarà sempre possibile tornare indietro alle sezioni precedenti per modificare/aggiornare i contenuti e stampare il formulario su una stampa di prova non valida ai fini della presentazione.

**Per i Piani Aggregati il capofila dovrà aprire per primo il Piano formativo. Al capofila verrà quindi assegnato un codice identificativo del Piano che dovrà essere indicato da tutte le altre aziende partecipanti all'apertura dei rispettivi Piani.** 

**Solo per i Piani aggregati il capofila dovrà indentificarsi come capofila indicando SI sul relativo campo "capofila" mentre le altre aziende partecipanti dovranno indicare SI sul relativo campo "partecipante".** 

**Peri Piani aziendali singoli si dovrà invece lasciare NO sia al campo capofila che a quello partecipante.**

#### **CONDIVISIONE**

Tutti i Piani dovranno essere condivisi dai Rappresentanti delle Parti Sociali (Confindustria e Federmanager) prima di essere inviati a Fondirigenti.

La condivisione di norma si effettua prendendo come riferimento la sede legale dell'azienda. Tuttavia, nel caso in cui venissero coinvolti in formazione i dirigenti di una sede operativa situata in un'altra provincia, è possibile richiedere la condivisone relativa alla sede operativa.

Arrivati alla sezione "Condivisione" si visualizzeranno due menu a tendina che consentiranno di selezionare l'Associazione di riferimento della propria sede legale.

Il sistema segnalerà eventuali incongruenze (es. due tipologie di condivisione diverse, due territori diversi).

**Per evitare rallentamenti alla fase di condivisione, si invita a non selezionare il livello di condivisione nazionale e a prestare attenzione alla provincia individuata, soprattutto nel caso di Associazioni con più rappresentanze provinciali.**

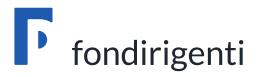

La trasmissione del Piano alle Parti Sociali avverrà al blocco "Invio Condivisione". Il sistema web chiederà di scaricare il Piano in bozza e di prenderne visione prima dell'invio.

**Per i Piani aggregati la condivisione dovrà essere acquisita da ogni impresa partecipante sul proprio territorio di appartenenza.** 

#### **CONDIVISIONE - MODALITÀ E FUNZIONAMENTO**

La condivisione dei Piani sarà effettuata dai Rappresentanti delle Parti Sociali direttamente dall'Area riservata accessibile attraverso **myfondirigenti**, inserendo le credenziali di accesso:

- la user-id corrispondente al codice attribuito ad ogni Associazione per la condivisione dei Piani contrassegnato da una C iniziale per Confindustria ed una F per Federmanager.
- la password trasmessa dal Fondo a tutte le Associazioni.

Dopo aver effettuato l'accesso, il sistema indirizzerà l'utente sul profilo anagrafico dell'Associazione che dovrà essere compilato o aggiornato.

Nel profilo sarà possibile indicare il nominativo del referente incaricato per la condivisione e, cliccando sulla funzione "aggiungi nuovo referente" inserire ulteriori firmatari.

Il corretto inserimento dei firmatari e relativi recapiti e-mail è un passaggio importante poiché ogni volta che verrà inviato un nuovo Piano per la condivisione il sistema avvertirà, tramite email, i referenti dell'Associazione.

Una volta aggiornato il profilo, cliccando sulla funzione "Piani Avviso", si accederà alla pagina dove saranno disponibili tutti i Piani trasmessi dalle aziende per la condivisione.

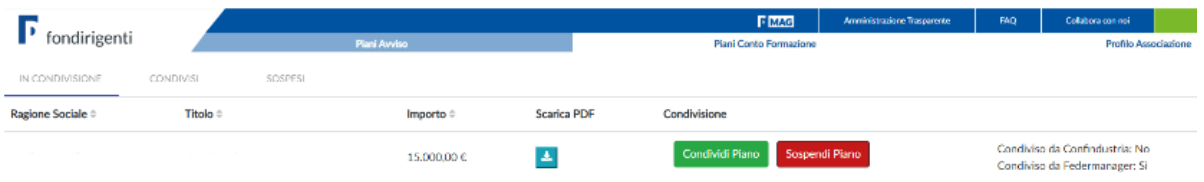

Ogni Associazione vedrà sulla barra in alto un menù riepilogativo dei Piani suddiviso in "Piani in condivisione" - "Piani condivisi" - "Piani sospesi". Sarà disponibile anche una funzione di ricerca mirata di un singolo Piano.

Cliccando su "Piani in condivisione" verranno visualizzati i dati riepilogativi del Piano e dell'azienda di riferimento, il pdf del Piano da scaricare e lo stato della condivisione.

La condivisione avverrà semplicemente cliccando sulla funzione "Condividi Piano" o, nel caso in cui fosse necessario chiedere chiarimenti/integrazioni, sulla funzione "Sospendi il Piano".

#### **Il Piano si intenderà condiviso solo quando entrambe le Parti Sociali avranno espresso la condivisione.**

Il sistema trasmetterà automaticamente una e-mail alla PEC aziendale e a quella del referente aziendale per informare dell'avvenuta condivisione.

Nel caso in cui una delle Parti Sociali sospendesse il Piano, il sistema invierà automaticamente un'e-mail all'azienda che dovrà contattare l'Associazione per perfezionare la proposta. Una volta effettuate le necessarie modifiche, il Piano dovrà essere rinviato in condivisione e ritornerà nella lista dei Piani da condividere.

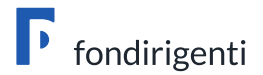

**Rispetto alla tempistica di condivisione, l'Avviso lascia piena autonomia alle Parti Sociali. Pertanto, si suggerisce alle aziende di verificare direttamente con i referenti associativi la tempistica massima entro la quale trasmettere i Piani.** 

#### **CONDIVISIONE AZIENDALE - MODALITÀ E FUNZIONAMENTO**

Qualora all'interno del Piano fosse stata selezionata la tipologia di condivisione aziendale, l'azienda dovrà compilare il Documento di condivisione interna RSA.

Il documento dovrà essere stampato e sottoscritto dal Rappresentante della RSA. Non è richiesta la firma digitale.

Il modello di condivisione, unitamente al documento di riconoscimento del Rappresentante della RSA, dovrà essere caricato all'interno del sistema pena l'impossibilità di procedere con la presentazione.

#### **SBLOCCO DEL PIANO**

Il formulario sarà modificabile fino all'invio in condivisione. Una volta effettuato l'invio alle Parti Sociali, il formulario si bloccherà automaticamente, a meno che non venga cliccato il tasto "Ritorna in compilazione" che consentirà di revocare l'invio alle Parti Sociali e di modificare il Piano.

Nel caso in cui una o entrambe le Parti Sociali sospendessero il Piano per chiedere delle modifiche, il formulario si sbloccherà automaticamente per consentire le necessarie variazioni.

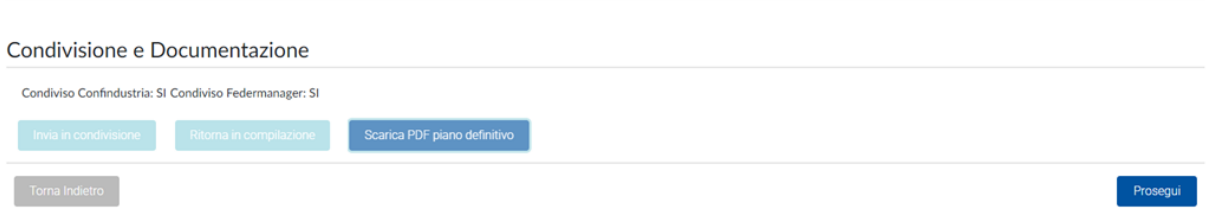

Qualora l'azienda volesse effettuare delle modifiche al Piano dopo l'invio in condivisione avrà due possibilità:

- chiedere alla Parte Sociale che non ha ancora condiviso il Piano di "sospenderlo" (questa opzione non sarà possibile se entrambe le Parti Sociali hanno già effettuato la condivisione);
- aprire un nuovo Piano, ricompilarlo nuovamente e rinviarlo in condivisione. In questo caso il Piano precedentemente compilato rimarrà nella lista dei "Piani in presentazione" con lo stato di "in compilazione". Potrà essere annullato con la funzione "Elimina".

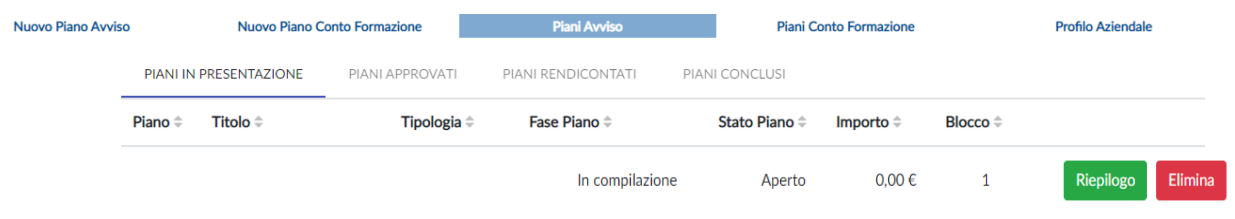

#### **COMPILAZIONE DEL CALENDARIO**

Il calendario verrà visualizzato nella schermata di Riepilogo del Piano e si attiverà solo dopo l'avvenuta condivisione.

La compilazione prevede una prima parte relativa alle sedi delle attività ed una seconda parte con le date, le ore (anche mezz'ora), il n. partecipanti, l'intervento di riferimento. Naturalmente si tratterà di un calendario previsionale e, come tale, non vincolante e definitivo.

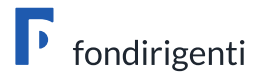

Il calendario non dovrà essere firmato né inviato in fase di presentazione. Sarà sufficiente salvarlo e convalidarlo.

Sarà bloccato dopo la presentazione e sbloccato automaticamente a seguito dell'eventuale approvazione per consentire l'aggiornamento delle date fino alla rendicontazione.

#### **DOWNLOAD DEL PIANO E FIRMA DIGITALE**

Una volta ricevuta conferma della condivisione, l'azienda potrà scaricare un file PDF per la firma digitale del Rappresentante legale.

Dovrà essere apposta una sola firma digitale in formato CAdES (file con estensione p7m).

Si ricorda che il nominativo del Rappresentante legale dovrà coincidere con l'intestatario della firma digitale.

Il Piano potrà essere firmato digitalmente anche subito dopo l'invio alle Parti Sociali ma si suggerisce di attendere l'esito della condivisione poiché, in caso di richiesta di integrazioni, il Piano precedentemente firmato non avrebbe alcuna validità.

#### **COMPILAZIONE DELL'AUTOCERTIFICAZIONE SUD**

Ai soli fini dell'ottenimento del punteggio aggiuntivo riservato alle Regioni del Sud, prima dell'invio del Piano, il Rappresentante Legale dell'azienda dovrà sottoscrivere digitalmente, sempre in formato CAdES, un'autocertificazione in cui si dichiari:

- che la sede di lavoro dei partecipanti agli interventi formativi corrisponde alla sede legale/operativa dell'azienda rappresentata, situata nella/e Regione/i del Sud.

**L'autocertificazione è un allegato del Piano formativo ma la sua compilazione ed invio è necessaria solo per le aziende che hanno i requisiti per ottenere il punteggio aggiuntivo destinato alle Regioni del Sud.**

**Non va confusa con le autocertificazioni aziendali contenute all'interno del Piano formativo.**

L'Autocertificazione Sud è scaricabile dal Riepilogo Piano.

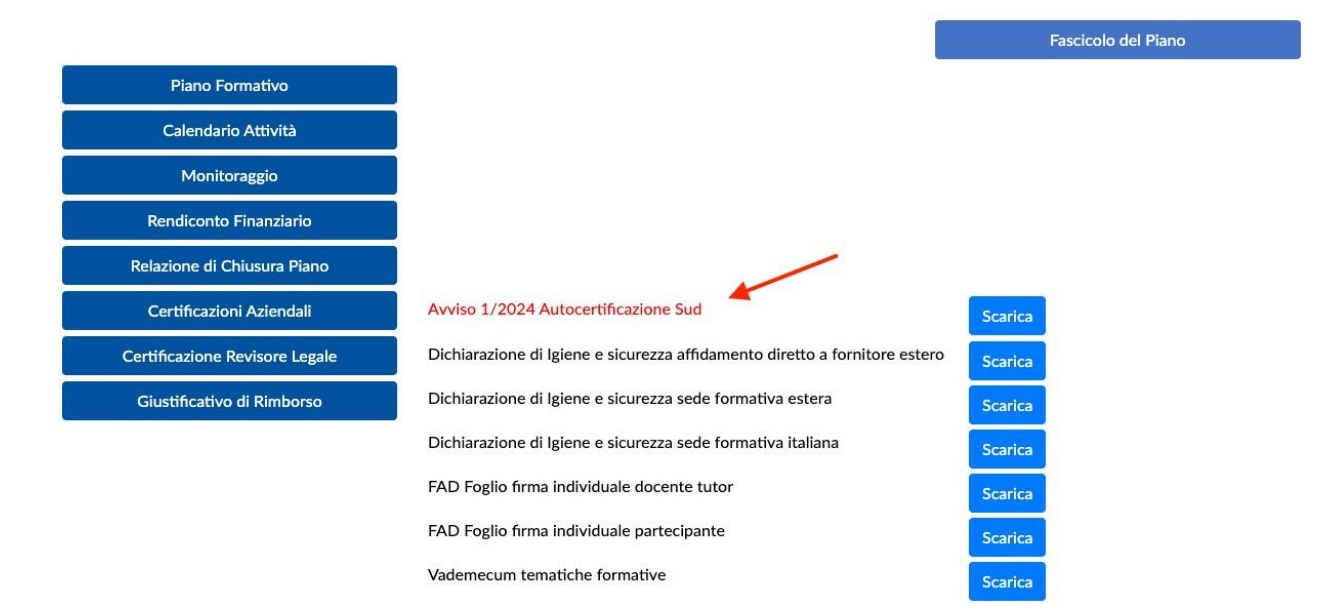

Va caricata insieme al Piano formativo utilizzando l'apposita **funzione "Aggiungi documentazione a corredo del Piano".** 

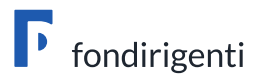

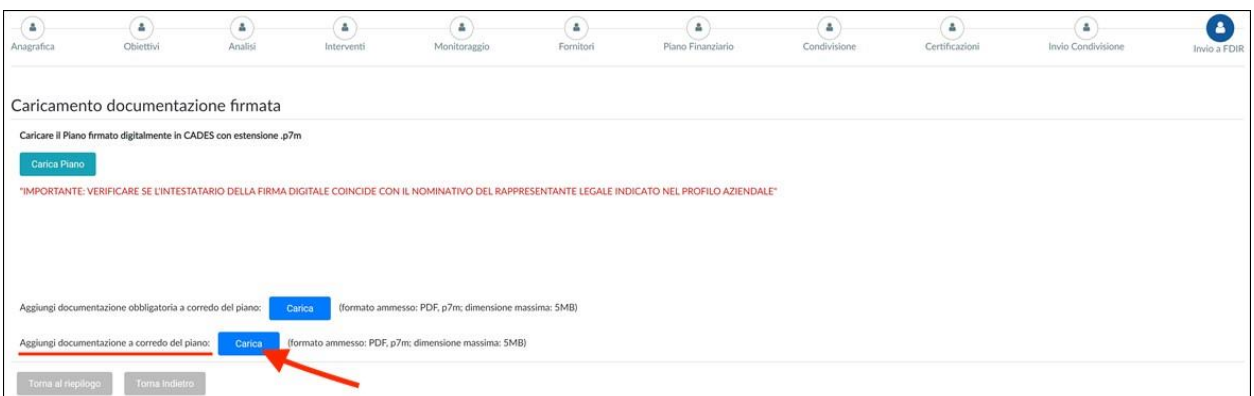

N.B. Per l'Avviso in oggetto non è necessario caricare alcuna documentazione obbligatoria a corredo del Piano tramite l'apposita funzione.

#### **UPLOAD DEL PIANO E PRESENTAZIONE A FONDIRIGENTI**

Il Piano firmato digitalmente dovrà essere caricato sulla piattaforma. Ai fini della presentazione non dovrà essere trasmesso alcun ulteriore documento.

Il file da uploadare potrà essere rinominato ma non modificato al suo interno. Il sistema controllerà automaticamente la coerenza del file caricato rispetto a quello precedentemente scaricato per evidenziare eventuali difformità.

In caso di esito negativo, l'utente dovrà ripetere la procedura di firma del documento scaricando nuovamente la versione originale.

Inoltre, nel caso in cui, dopo il caricamento, il sistema evidenziasse che il file non coincide con quello scaricato o che è stato firmato più volte, si invita a scaricare nuovamente il file, firmarlo digitalmente senza aprirlo, e solo dopo averlo firmato, controllarne il contenuto per poi ricaricarlo.

L'errore di caricamento può dipendere dal lettore PDF utilizzato che modifica il file senza darne preavviso.

Inoltre, per ridurre la percentuale di errore o di manomissione involontaria si suggerisce di:

- fare questa operazione da un unico pc, evitando passaggi del file tra pc diversi;
- utilizzare il browser Google per scaricare il pdf dalla piattaforma;
- verificare ed eventualmente disattivare l'apertura automatica dei file;
- firmare digitalmente il file tramite un software in locale e non tramite applicazioni online.

Caricamento documentazione firmata

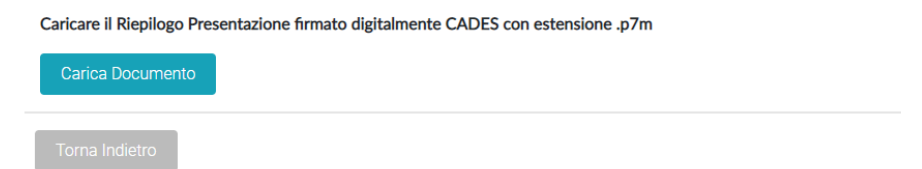

Effettuato il caricamento con esito positivo cliccando sul pulsante "Invia a Fondirigenti" si concluderà l'iter di presentazione.

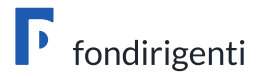

La certezza della presentazione verrà data dal verificarsi delle seguenti condizioni:

- l'attribuzione del codice FDIR;
- il cambio di stato del Piano in "inviato";

Il sistema informativo trasmetterà alla PEC aziendale la notifica del corretto invio.

La documentazione acquisita tramite upload sarà riconosciuta e protocollata automaticamente dal sistema che ne traccerà anche data e orario.

Da quel momento il Piano si intenderà formalmente presentato e non sarà più possibile riaprirlo o modificarlo.

Qualora si intendesse annullare il Piano inviato, si potrà procedere cliccando sull'apposita funzione "Annulla Piano". L'annullamento consentirà la presentazione di un nuovo Piano nel rispetto delle modalità e delle tempistiche stabilite dall'Avviso.

### <span id="page-17-0"></span>Il Formulario di presentazione – Contenuti del Piano formativo Condiviso

Il formulario "Piano formativo Condiviso" si articola nelle seguenti sezioni:

- 1. Anagrafica con i dati identificativi del Piano
- 2. Obiettivi e motivazioni del Piano
- 3. Analisi dei fabbisogni formativi
- 4. Interventi formativi
- 5. Monitoraggio e Valutazione
- 6. Fornitori
- 7. Piano finanziario
- 8. Certificazioni

Ciascuna sezione si compone di una parte testuale, che dovrà contenere gli elementi descrittivi dell'iniziativa, e di alcune tabelle di semplice e rapida compilazione.

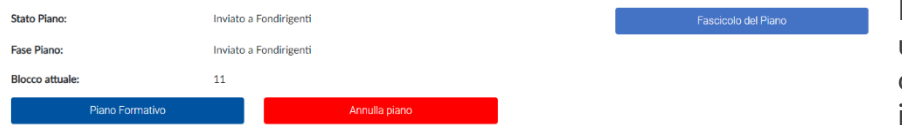

Per ogni sezione è previsto un massimo di 4.000 caratteri editabili (spazi inclusi). Il sistema

evidenzierà automaticamente il numero di caratteri editati.

#### Quanto descritto nel Piano formativo dovrà trovare riscontro in sede di verifiche in itinere ed ex post.

Per una corretta compilazione del Piano, si invita a consultare anche il paragrafo "Indicazioni per la progettazione e criteri di valutazione dei Piani".

#### **DATI IDENTIFICATIVI DEL PIANO**

L'utente dovrà indicare il titolo del Piano e selezionare dal menu a tendina l'Area d'intervento a cui fa riferimento.

Rispetto all'elenco delle aziende coinvolte, occorrerà completare il campo "numero dei dirigenti partecipanti per matricola". Tale numero non deve essere confuso con quello dei dirigenti in forza.

Attraverso la funzione "aggiungi matricola" sarà possibile inserire eventuali matricole afferenti allo stesso codice fiscale per consentire la partecipazione dei dirigenti iscritti su tali posizioni. Il

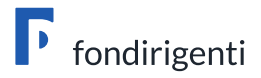

finanziamento massimo ammissibile, pur in presenza di più matricole INPS, non potrà in ogni caso superare i 12.500 euro complessivi.

#### **OBIETTIVI E MOTIVAZIONI DEL PIANO**

Saranno richiesti i seguenti elementi descrittivi:

- Breve presentazione dell'impresa e del contesto di riferimento in cui essa opera.
- Motivazioni che hanno portato alla presentazione del Piano.
- Obiettivi formativi e competenze che il Piano contribuirà a sviluppare.
- Prodotti concreti a chiusura del Piano.

#### **ANALISI DEI FABBISOGNI FORMATIVI**

L'utente dovrà scegliere una delle seguenti opzioni per l'analisi dei fabbisogni: già realizzata o da realizzare.

L'analisi potrà essere gestita da risorse interne all'azienda o affidata ad un fornitore esterno i cui dati dovranno essere riportati nella sezione dedicata ai fornitori.

Per le attività di analisi svolte prima della presentazione del Piano, il Fondo potrà riconoscerne i costi purché sostenuti a partire dal 23 aprile 2024.

Resta inteso che, in caso di mancata approvazione del Piano, tutti i costi eventualmente sostenuti rimarranno a carico delle imprese.

Saranno richiesti i seguenti elementi descrittivi:

- Modalità e strumenti per la rilevazione dei fabbisogni formativi e delle competenze manageriali.
- Fabbisogni formativi/risultati emersi.
- Partecipanti al Piano con breve descrizione del loro ruolo in azienda. In questa sezione sarà possibile indicare l'eventuale presenza di uditori.

#### **INTERVENTO FORMATIVO**

L'utente potrà inserire uno o più interventi formativi in funzione delle attività programmate. Ogni intervento potrà prevedere un numero differente di partecipanti.

Per ogni intervento l'utente dovrà completare una tabella riepilogativa delle competenze e delle metodologie didattiche in coerenza con i contenuti descritti, indicando almeno una scelta per ogni tabella. Le ore imputate nelle due tabelle dovranno coincidere.

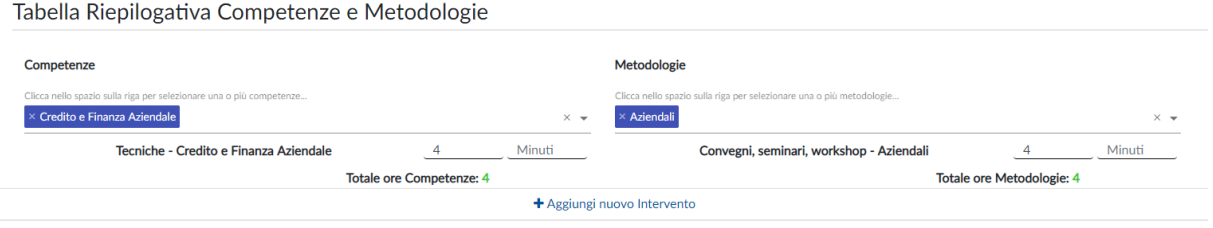

Saranno richiesti i seguenti elementi descrittivi:

- Organicità dei contenuti degli interventi formativi e rispondenza agli obiettivi dichiarati.
- Contenuti e materiali didattici.
- Metodologie e modalità di realizzazione.
- Descrizione dei fornitori selezionati.

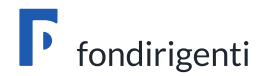

Possono essere individuati più fornitori in funzione delle diverse attività previste, così come possono essere selezionati fornitori esteri o risorse interne all'azienda.

La loro scelta dovrà essere adeguatamente motivata.

Con riferimento ai professionisti in possesso di certificazione occorrerà indicare la tipologia di certificazione.

Con riferimento al personale interno all'azienda sarà necessario descrivere i profili e le funzioni dei docenti.

#### **METODOLOGIE FORMATIVE AMMISSIBILI**

Gli interventi potranno essere realizzati con diverse modalità formative non necessariamente limitate alla formazione in presenza. Saranno quindi ammissibili interventi svolti in FAD, in modalità blended o in autoapprendimento.

Le attività svolte in FAD sincrona/asincrona dovranno prevedere l'utilizzo di specifiche piattaforme telematiche in grado tracciare in maniera univoca l'identificazione dei dirigenti, dei docenti e degli eventuali tutor. In assenza di una piattaforma in grado di garantire il tracciamento degli accessi e relativo report, dovrà essere prodotta un'Autocertificazione per ciascun partecipante e docente secondo i format predisposti da Fondirigenti.

Saranno ammissibili i viaggi studio, anche all'estero. In questi casi si suggerisce di prevedere delle sessioni di formazione pre e post viaggio studio e di evidenziare la valenza formativa del viaggio descrivendo puntualmente il programma con gli incontri e le visite aziendali che saranno effettuate.

Saranno infine consentite partecipazioni a corsi a catalogo realizzati presso sedi esterne. Si ricorda, tuttavia, che tali scelte potrebbero penalizzare la valutazione riservata alla personalizzazione del percorso.

#### **MONITORAGGIO E VALUTAZIONE**

Le attività di monitoraggio e valutazione potranno essere gestite da risorse interne all'azienda o affidate ad un fornitore esterno i cui dati dovranno essere riportati nella sezione dedicata ai fornitori.

Saranno richiesti i seguenti elementi descrittivi:

- Modalità e strumenti per monitorare le attività e valutare i risultati del Piano.
- Modalità e strumenti per misurare l'impatto delle attività formative sulla crescita aziendale e le competenze del management.

In questa sezione dovranno essere descritte le azioni e relativi strumenti che si intende adottare per valutare l'impatto della formazione, compresa l'indicazione della tempistica dedicata a questa attività.

#### **FORNITORI**

Dovranno essere compilati tutti i dati anagrafici relativi ai fornitori interni/esterni selezionati per la realizzazione delle attività formative, delle attività di analisi dei fabbisogni e delle attività di monitoraggio e valutazione.

Ogni attività dovrà essere ricondotta ad un unico fornitore. Pertanto, qualora un intervento formativo di 8 ore fosse affidato a due fornitori, occorrerà inserire due interventi formativi suddividendo le ore tra i fornitori indicati.

Eventuali sostituzioni, inserimenti di nuovi fornitori o affidamento a terzi da parte dei fornitori indicati nel Piano dovranno essere oggetto di preventiva comunicazione al Fondo per

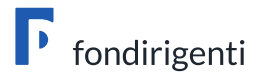

l'autorizzazione. I nuovi fornitori dovranno possedere almeno uno dei requisiti stabiliti dall'Avviso.

L'incarico di attività specifiche a lavoratori autonomi non costituisce un affidamento a terzi.

#### **PIANO FINANZIARIO - DIMENSIONI DEL PIANO E DEL FINANZIAMENTO**

Saranno richieste le seguenti informazioni:

- La data di inizio attività del Piano, che include anche il periodo di realizzazione delle attività preparatorie (progettazione e analisi dei fabbisogni).
- Il sistema web effettuerà un controllo automatico sul corretto inserimento della data.
- La durata del Piano in mesi (max. 7 mesi dall'approvazione) inclusa la rendicontazione. La durata non è un dato vincolante e i Piani potranno concludersi anche in un tempo minore.
- Il Regime di Aiuti di Stato prescelto: Regime *de minimis* o Regolamento 651/2014.

L'azienda dovrà scegliere quale regolamento applicare. La scelta del Regolamento adottato non potrà essere modificata in itinere o in fase di rendicontazione.

Il Piano finanziario è articolato in 4 macro-voci di spesa A-B-C-D. Ogni voce dovrà trovare una chiara corrispondenza con i contenuti del Piano e le relative attività.

Una volta inseriti tutti i costi del Piano, il sistema riporterà automaticamente:

- il totale dei costi esclusi i costi partecipanti in formazione che non sono rimborsabili;
- il finanziamento massimo erogabile in funzione del Regolamento comunitario opzionato e dei parametri stabiliti dall'Avviso;
- il costo orario della formazione corrispondente al totale della macro-voce B (erogazione della formazione escluse le spese di viaggi e trasferte) diviso per le ore totali di formazione (ore allievo);
- il costo medio orario del Piano corrispondente al totale costi (escluso i costi partecipanti alla formazione) diviso per le ore totali di formazione (ore allievo). Tale valore costituirà il parametro di riferimento per le eventuali decurtazioni in fase di rendicontazione.

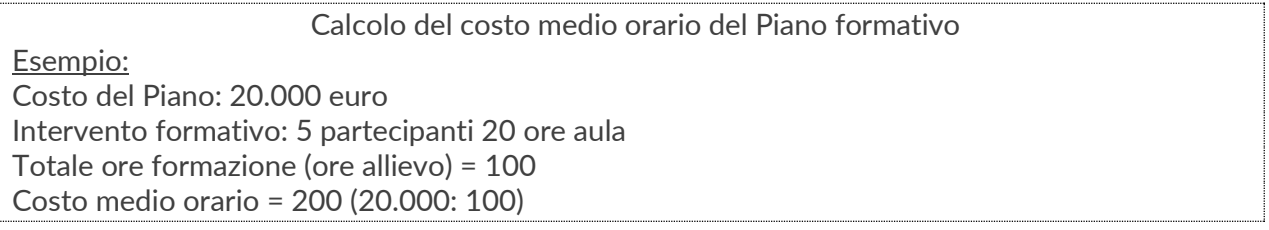

- le ore di formazione complessive (totale ore allievo di tutti gli interventi)
- il totale dei dirigenti partecipanti (totale singole teste)
- l'elenco delle matricole INPS coinvolte nel Piano.

L'utente dovrà imputare l'importo del finanziamento richiesto che non potrà essere superiore a 12.500 euro. Il sistema chiederà conferma qualora venisse indicato un importo inferiore rispetto a quello erogabile.

In caso di più matricole INPS coinvolte, il totale del finanziamento richiesto dovrà essere ripartito su tutte le matricole, fermo restando che il finanziamento verrà erogato alla matricola che ha attivato il Piano.

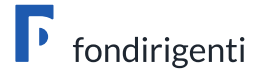

Per evitare decurtazioni in sede di rendicontazione si raccomanda un corretto dimensionamento dei dati relativi alle ore realizzabili e al numero di partecipanti.

Di seguito un approfondimento delle diverse macro-voci di spesa.

**A.** Attività preparatorie e di accompagnamento (max 12,5% del totale dei costi esclusa la voce D)

Si tratta dei costi relativi a: progettazione; azioni di promozione e diffusione; analisi dei fabbisogni; valutazione e certificazione delle competenze; monitoraggio; spese per la certificazione del Revisore Legale.

**B.** Erogazione della formazione.

Si tratta dei costi relativi a: docenza, tutoraggio e corsi acquistati; spese di viaggio e vitto docenti e partecipanti; materiali didattici; affitto aule per la didattica.

Sono esclusi:

- i costi riferiti all'ammortamento di aule in proprietà o a quote di aule in affitto;
- le spese di alloggio (ad eccezione delle spese di alloggio minime necessarie per i partecipanti che sono lavoratori con disabilità);
- i costi riferiti ad acquisto o installazione di software/hardware.

**C.** Costi di funzionamento e gestione (max 5% del totale dei costi esclusa la voce D)

A titolo esemplificativo potranno essere indicati i costi di segreteria, amministrazione, organizzazione o utenze purché opportunamente documentati.

**D.** Costi partecipanti alla formazione.

Si tratta del costo sostenuto dall'azienda per i dirigenti in formazione (costo orario dei dirigenti partecipanti, moltiplicato per il numero delle ore di formazione che ciascuno frequenterà).

Per il calcolo si fa riferimento alla Risoluzione n. 41/E/02 dell'Agenzia delle Entrate che stabilisce la determinazione del costo giornaliero del dipendente con riferimento agli emolumenti lordi annui fissi, oltre ai contributi previdenziali annuali e agli oneri accessori quali TFR, ratei mensilità aggiuntive e ferie, sulla base del numero di giorni lavorativi previsti dal contratto collettivo di riferimento.

In alternativa a quanto sopra specificato potrà essere indicato il minimo contrattuale previsto dal contratto collettivo di riferimento.

In caso di scelta del regime "de minimis" non sarà necessario esporre il costo dei partecipanti in formazione.

In caso di scelta del regime 651/2014 il cofinanziamento potrà essere espresso solo attraverso il costo partecipanti in formazione.

#### **AMMISSIBILITÀ DEI COSTI**

I costi ammissibili fanno riferimento alle sole voci di costo indicate nel Piano finanziario.

Saranno considerati ammissibili tutti i costi sostenuti nel periodo compreso tra la data di inizio attività e la data di rendicontazione.

Si ricorda che i costi del personale saranno riconoscibili ai soli fini del cofinanziamento e pertanto non saranno rimborsati.

L'IVA sarà considerata un costo ammissibile e potrà essere rimborsata dal Fondo solo nei casi in cui si tratti di un onere indetraibile per l'Azienda (Soggetto con IVA pro-rata 100%).

In questo caso non dovrà essere esposta separatamente ma andrà cumulata alle voci di costo cui si riferisce.

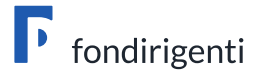

#### **CERTIFICAZIONI AZIENDALI**

L'ultima sezione del formulario raccoglierà tutte le autocertificazioni (Art. 47 D.P.R. 28 dicembre 2000, n. 445) che regolano le condizioni di partecipazione all'Avviso.

- **1.** Certificazione azienda partecipante: Dichiarazione sostitutiva dell'atto di notorietà relativa alle condizioni di partecipazione. In questa dichiarazione vengono attestate tutte le condizioni indispensabili ai fini dell'ammissibilità formale del Piano.
- **2.** Dichiarazione sostitutiva dell'atto di notorietà relativa agli Aiuti di Stato incompatibili. In questa dichiarazione viene attestato che l'impresa non ha mai ricevuto, o ricevuto e successivamente rimborsato, o depositato in conto bloccato, determinati aiuti riconosciuti illegali o incompatibili dalla Comunità Europea.
- **3.** Dichiarazione sostitutiva dell'atto di notorietà relativa al Regolamento UE n. 651/2014. Viene attestato se l'azienda rientra nell'ambito di applicazione del Regolamento (UE) n. 651/2014 che dichiara alcune categorie di aiuti compatibili con il mercato comune in applicazione degli art. 107 e 108 del trattato.

*in alternativa al Regolamento UE n. 651/2014*

**4.** Dichiarazione sostitutiva dell'atto di notorietà relativa al Regolamento (UE) n. 2831/2023. Viene attestato se l'azienda rientra nell'ambito di applicazione degli articoli 107 e 108 del Regolamento (UE) sugli aiuti di importanza minore *de minimis*.

Sarà sufficiente flaggare una delle due opzioni disponibili senza dover indicare tutti gli aiuti in *de minimis ricevuti.*

La nuova disciplina del *de minimis* implica che l'impresa destinataria dell'aiuto non possa usufruire nell'arco di tre anni solari finanziamenti pubblici complessivi, assegnati sotto forma di "de minimis", superiori a 300.000 euro, a qualsiasi titolo e da qualsiasi Amministrazione pubblica.

La Commissione Europea ha inoltre introdotto il concetto di "impresa unica" specificando che nel calcolo del plafond *de minimis* deve essere preso in considerazione l'insieme delle imprese, fra le quali esiste almeno una delle relazioni seguenti:

a) un'impresa detiene la maggioranza dei diritti di voto degli azionisti o soci di un'altra impresa;

b) un'impresa ha il diritto di nominare o revocare la maggioranza dei membri del consiglio di amministrazione, direzione o sorveglianza di un'altra impresa;

c) un'impresa ha il diritto di esercitare un'influenza dominante su un'altra impresa in virtù di un contratto concluso con quest'ultima oppure in virtù di una clausola dello statuto di quest'ultima;

d) un'impresa azionista o socia di un'altra impresa controlla da sola, in virtù di un accordo stipulato con altri azionisti o soci dell'altra impresa, la maggioranza dei diritti di voto degli azionisti o soci di quest'ultima.

Le imprese fra le quali intercorre una delle relazioni di cui al primo comma, lettere da a) a d), per il tramite di una o più altre imprese sono anch'esse considerate un'impresa unica.

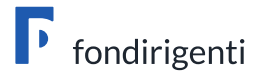

## <span id="page-23-0"></span>Indicazioni per la progettazione e criteri di valutazione dei Piani

#### **INDICAZIONI COMPLESSIVE**

Le proposte formative dovranno presentare caratteristiche di originalità sia nei contenuti sia nelle metodologie. Per tale motivo i Piani dovranno proporre contenuti che non siano "di base", standard, generici, applicabili a qualunque realtà aziendale e non dovranno limitarsi ad interventi tipici di un addestramento tecnico/operativo (ad es. sull'utilizzo di software gestionali e/o audit preventivi per l'introduzione di tali strumenti).

Non saranno valutati positivamente Piani formativi standardizzati su soft skills generiche e non funzionali a supportare i processi di innovazione tecnologica in atto.

Saranno esclusi dal finanziamento i Piani in materia di formazione obbligatoria e i Piani per conformarsi al Regolamento (UE) n. 2016/679 General Data Protection Regulation. Per questi casi il punteggio attribuito dalla Commissione di valutazione al Piano sarà pari a zero.

#### **PIANI AGGREGATI**

Rispetto alle caratteristiche qualitative dei Piani aggregati, si segnala l'importanza della motivazione alla base della scelta di aggregazione.

**La chiarezza e la puntualità della descrizione della motivazione unitamente all'indicazione dei risultati che si intende raggiungere attraverso l'aggregazione rappresenteranno gli elementi prioritari per qualificare il Piano aggregato e saranno oggetto di specifica valutazione da parte della Commissione incaricata.** 

A tal fine, si evidenzia che la scelta di presentare un Piano in forma aggregata dovrà essere supportata da interessi ed opportunità di business o di collaborazione tra le aziende che potranno essere determinati, a titolo di esempio, dall'appartenenza a:

- gruppi industriali;
- filiere produttive con rapporti commerciali di collaborazione, fornitura o subfornitura;
- reti già consolidate o che stanno per costituirsi;
- ATI, consorzi o partenariati già attivi o in fase di attivazione;
- altre forme stabili di collaborazione.

Non saranno valutati positivamente i Piani aggregati proposti da imprese che, pur avendo comuni esigenze formative, non abbiano in essere stabili legami di collaborazione strutturata inerenti specifiche opportunità di business.

I Piani potranno essere identici o diversificati per contenuti. In presenza di Piani con i medesimi contenuti formativi le proposte dovranno prevedere:

- almeno un'azione formativa comune:
- la realizzazione di prodotti finali utili per tutte le imprese partecipanti;
- attività comuni di valutazione dei risultati e di follow up.

Tutti gli elementi sopra indicati dovranno essere chiaramente descritti all'interno di ciascun Piano.

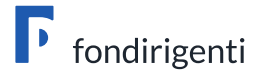

#### **CRITERI DI VALUTAZIONE**

Per una corretta progettazione del Piano vengono di seguito approfonditi i criteri adottati dalla Commissione di valutazione.

Durante la compilazione di ciascuna sezione del formulario si invita a considerare il criterio di valutazione corrispondente per verificare se quanto decritto risponde efficacemente agli elementi qualitativi oggetto di valutazione.

#### • **OBIETTIVI E MOTIVAZIONI DEL PIANO**

Nella prima parte del formulario dovranno essere descritte **le motivazioni** che hanno condotto l'azienda o l'aggregazione alla presentazione del Piano. Si suggerisce di evitare descrizioni riferite genericamente al contesto di riferimento e di esplicitare le specifiche esigenze aziendali o dell'aggregazione rapportate alla crescita manageriale e competitiva, facendo sempre riferimento alla digitalizzazione. Riferimenti puntuali alla realtà in cui opera l'azienda o l'aggregazione, alle criticità o alle esigenze alla base della presentazione del Piano influiranno positivamente sulla valutazione.

Dovranno poi essere descritti **gli obiettivi formativi** che il Piano, singolo o aggregato, intende raggiungere. Uno degli elementi di debolezza maggiormente ricorrenti è quello di limitare la descrizione solo agli obiettivi di business aziendali (es. riorganizzazione interna, snellimento processo produttivo, maggiore presenza sui mercati esteri ecc..) tralasciando il valore formativo che deve evidenziare il Piano.

Infine, per valorizzare l'utilità e l'impatto della formazione sulla crescita aziendale o dell'aggregazione, viene richiesto di descrivere gli **output frutto del percorso formativo.**

Per output non si intende la crescita delle competenze, ma prodotti concreti che potranno essere utilizzati per migliorare e innovare i processi/prodotti aziendali quali, a titolo di esempio: RoadMap di Procedure Tecnologiche Avanzate funzionali ad ottimizzare piani di produzione; Logistic Centralized Dashboard per consentire il controllo di tutti i flussi informativi provenienti dalle attività logistiche; Smart Shelf Prototype, uno scaffale intelligente, per verificare lo stato delle merci presenti in magazzino; Predictive Analytics Tools per potenziare le capacità previsionali dei sistemi di gestione logistica; Matrice CRM per identificare le azioni di vendita; Report analitici per una segmentazione dei clienti; Piano editoriale digitale; Strumenti per ridurre il Lead Time e sincronizzare l'erogazione dei servizi con le richieste interne ed esterne; Dashboard e cruscotti a supporto del management per integrare i dati raccolti dai diversi sistemi su differenti aree di business; Strumenti digitali di assessment ed evoluzione competenze; Dashboard di valutazione e analisi delle performance lavorative; Protocolli di cybersecurity per la gestione dei dati interni; Data Management Maturity model per supportare l'organizzazione a costruire, migliorare e misurare le proprie capacità di gestione dei dati aziendali.

La valutazione si riferirà non solo alla presenza e indicazione del nome del prodotto ma anche al livello descrittivo e all'indicazione, nella sezione formativa, degli interventi finalizzati alla loro realizzazione.

Infine, non dovranno essere indicati prodotti la cui realizzazione sarà successiva alla chiusura del Piano (es. a distanza di qualche mese sarà realizzato un sito web; la formazione sarà funzionale allo sviluppo successivo di un modello di assessment).

#### • **ANALISI DEI FABBISOGNI FORMATIVI**

Un'accurata analisi dei fabbisogni consente di progettare un intervento formativo personalizzato sulle caratteristiche e gli obiettivi di crescita dell'impresa o dell'aggregazione. Per tale motivo, la Commissione di valutazione presterà attenzione alla chiarezza ed **evidenza dei gap di competenze** rilevate e di quelle che saranno sviluppate o rafforzate grazie al Piano formativo. Si suggerisce, quindi, di focalizzarsi non tanto sulla descrizione del processo e degli strumenti

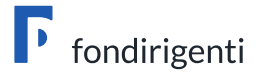

utilizzati per rilevare i fabbisogni, quanto piuttosto sulle competenze mancanti per ciascun partecipante e su quelle da implementare tramite l'azione formativa.

Uno degli elementi di debolezza maggiormente ricorrenti è quello di limitare la descrizione alle necessità aziendali senza un focus sulle competenze mancanti e quelle "traguardo".

#### • **INTERVENTO FORMATIVO**

L'intervento formativo è la parte centrale del Piano che dà evidenza delle azioni che verranno introdotte per raggiungere gli obiettivi indicati. Nella descrizione dei contenuti deve emergere con chiarezza **la dimensione di apprendimento e il valore formativo del Piano.**

#### La Commissione valuterà come primo aspetto la **chiarezza e completezza dei contenuti in coerenza con quanto evidenziato nella sezione di analisi dei fabbisogni**.

Si suggerisce di evitare semplici elencazioni di temi generici, così come descrizioni dispersive che non diano evidenza dei contenuti concreti oggetto dell'intervento.

I contenuti proposti dovranno essere funzionali alla realizzazione degli output descritti nella prima parte del Piano.

Sarà inoltre valutata la coerenza tra i contenuti proposti (organicità dei moduli e delle tematiche affrontate) e la loro rispondenza agli obiettivi dichiarati nella prima parte del Piano.

Si suggerisce di mantenere sempre un filo conduttore tra i temi proposti evitando un'eccessiva frammentazione e diversificazione di contenuti.

Infine, sarà valutata la congruità delle ore dedicate alla formazione rispetto ai contenuti proposti. La valutazione sulla congruità sarà rapportata alla qualità e tipologia di percorso. In merito a questo aspetto si invita a prestare attenzione al numero di ore previste poiché un elemento di debolezza ricorrente è rappresentato da ore sovrastimate o sottostimate rispetto ai contenuti del Piano.

#### • **VALUTAZIONE DI IMPATTO**

Un ulteriore elemento di attenzione sarà rappresentato dalla descrizione quali-quantitativa degli impatti attesi e delle modalità di misurazione dei cambiamenti organizzativi e delle performance dell'impresa/aggregazione. Pertanto, la parte conclusiva del formulario non dovrà focalizzarsi sulla descrizione degli strumenti di rilevazione della customers satisfaction ma sulla descrizione delle **azioni e strumenti di valutazione degli impatti della formazione, compresi specifici KPI che si intende adottare**. I KPI individuati dovranno essere coerenti rispetto ai contenuti del Piano.

#### • **CUSTOMIZZAZIONE DEL PIANO**

La valutazione della personalizzazione riguarda tutte le sezioni del Piano e rappresenta un aspetto molto importante ai fini della qualità progettuale.

La **personalizzazione** può essere rintracciata: nelle motivazioni e negli obiettivi di crescita dell'azienda/aggregazione, nella descrizione dei gap di competenze, nella scelta del percorso rispetto al profilo dei partecipanti e alle caratteristiche dell'azienda/aggregazione, nell'individuazione di indicatori di performance e valutazione collegati al business aziendale.

La Commissione valuterà inoltre **l'originalità dei Piani**. In questo senso la proposta di interventi di base, di tipo in-formativo o di mero addestramento tecnico/operativo penalizzerà la valutazione.

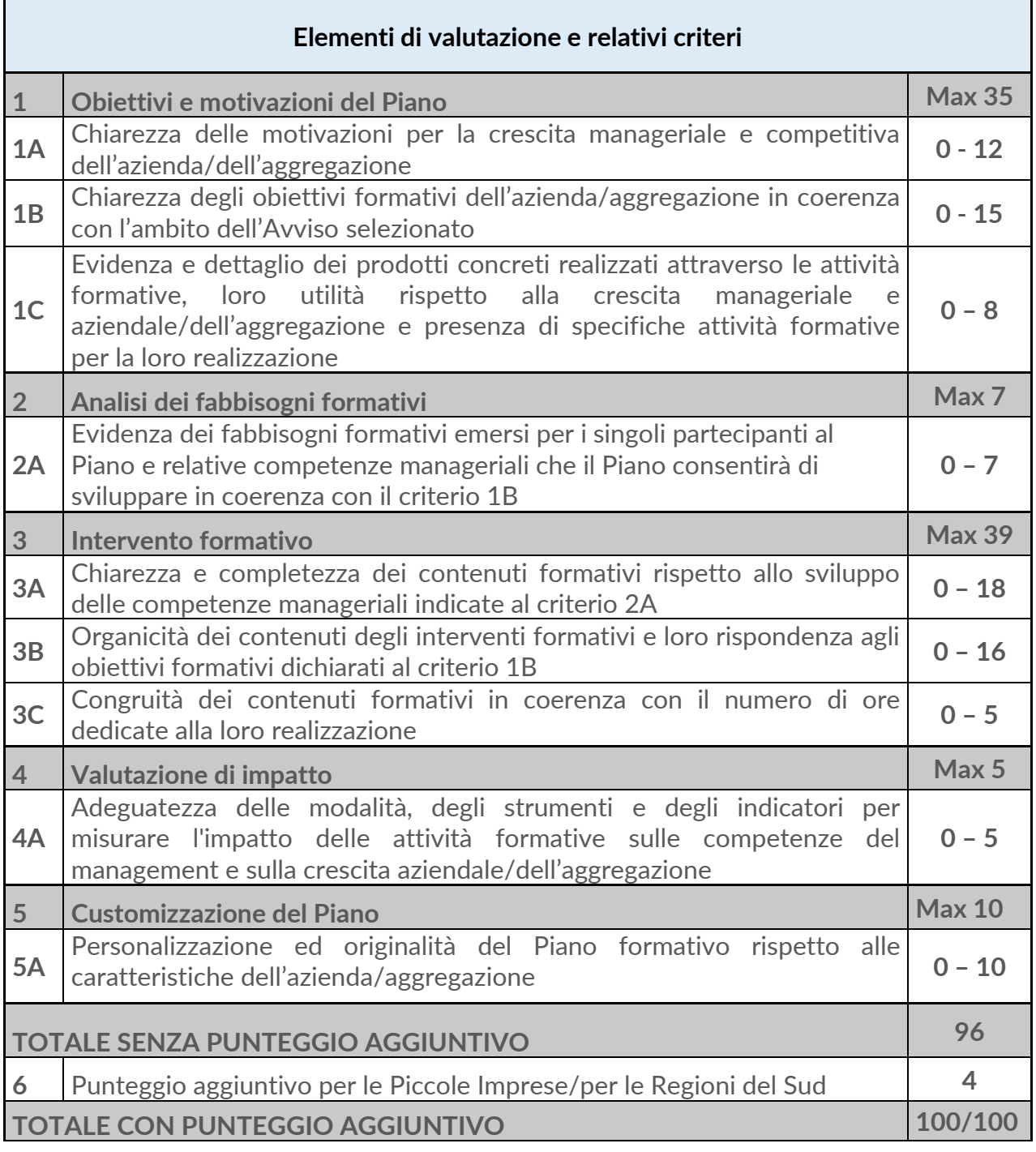

## **LA VALUTAZIONE DEI PIANI**

## <span id="page-27-0"></span>Il processo di valutazione

La valutazione prevede due fasi che avranno inizio a chiusura del termine unico di presentazione:

- 1. l'istruttoria di ammissibilità formale a cura della struttura del Fondo;
- 2. la valutazione di merito a cura di una Commissione esterna e indipendente.

Fondirigenti effettuerà una verifica preliminare degli elementi formali relativi a:

- completezza e correttezza della documentazione richiesta;
- corrispondenza dell'intestatario della firma digitale con il nominativo del Rappresentante legale;
- interrogazione del Registro Nazionale Aiuti di Stato rispetto alle agevolazioni pubbliche concesse all'Impresa beneficiaria.

A seguito della verifica della documentazione, solo nel caso in cui venga rilevata una mancanza di tipo formale non sostanziale, Fondirigenti si riserverà di chiedere un'integrazione.

Le richieste di integrazioni saranno trasmesse dalla PEC di Fondirigenti alla PEC aziendale. Il riscontro dell'azienda dovrà avvenire entro i termini indicati nella richiesta, pena l'inammissibilità del Piano.

#### Motivi di inammissibilità formale, non sanabili tramite integrazione

- sottoscrizione del Piano da parte di un nominativo diverso dal Rappresentante legale indicato nel profilo aziendale e non rintracciabile nella visura camerale;
- esito negativo dell'interrogazione del Registro Aiuti di Stato.

Limitatamente ai casi in cui l'interrogazione del RNA evidenziasse il superamento del plafond stabilito dal Regime de minimis, Fondirigenti, al fine di un eventuale riesame in ordine all'ammissibilità del finanziamento richiesto, richiederà una dichiarazione sostitutiva di certificazione a cura del Rappresentante legale della società fiduciaria.

Qualora la dichiarazione non venisse resa entro i termini stabiliti dal Fondo, il Piano sarà escluso dalla partecipazione all'Avviso.

In caso di inammissibilità formale, verrà comunicato l'esito negativo dell'istruttoria dalla PEC di Fondirigenti alla PEC aziendale.

I Piani formalmente ammissibili saranno sottoposti ad una Commissione di valutazione esterna nominata dal CdA del Fondo che si insedierà successivamente al termine unico di presentazione dei Piani.

La Commissione di valutazione assegnerà ad ogni Piano un punteggio sulla base dei criteri di valutazione stabiliti nel testo dell'Avviso.

La soglia minima per l'approvazione è pari a 75/100.

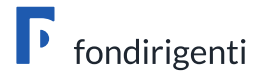

## <span id="page-28-0"></span>L'approvazione dei Piani formativi

Al termine della valutazione, la Commissione provvederà alla stesura di una graduatoria redatta in base al punteggio ottenuto da ciascun Piano.

Il Consiglio di Amministrazione del Fondo delibererà in merito all'approvazione della graduatoria garantendo il finanziamento delle iniziative con un punteggio uguale o superiore alla soglia di approvazione (75/100) nei limiti dello stanziamento previsto riservandosi, a proprio insindacabile giudizio, la facoltà di incrementare le risorse per finanziare i Piani idonei eccedenti il suddetto stanziamento

La graduatoria dei Piani valutati (idonei e non idonei) sarà pubblicata sul portale di Fondirigenti al massimo entro 90 giorni dal termine unico di presentazione.

Si suggerisce di programmare l'avvio delle attività formative tenendo conto di tale indicazione.

La data di pubblicazione corrisponderà alla data formale di approvazione dei Piani e da quel momento le aziende potranno iniziare le attività formative.

Fondirigenti provvederà a comunicare l'esito della valutazione sia per i Piani idonei che per i Piani non idonei alla PEC aziendale, alla e-mail del Referente Aziendale ed in copia conoscenza alle Parti Sociali.

La lettera di approvazione/mancata approvazione del Piano resterà disponibile nell'Area riservata dell'azienda, all'interno del fascicolo del Piano.

Nella lettera di approvazione sarà riportato:

- il finanziamento approvato;
- il codice FDIR identificativo del Piano, che dovrà essere indicato in tutte le comunicazioni successive;
- le indicazioni/riserve il cui rispetto è condizione essenziale per il riconoscimento del finanziamento in sede di verifica finale;
- il termine ultimo entro il quale dovrà essere presentata la rendicontazione.